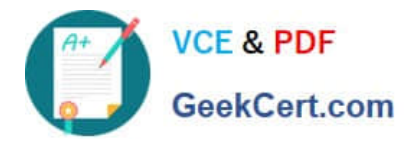

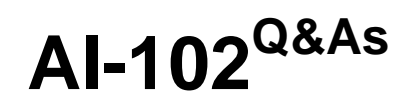

Designing and Implementing a Microsoft Azure AI Solution

# **Pass Microsoft AI-102 Exam with 100% Guarantee**

Free Download Real Questions & Answers **PDF** and **VCE** file from:

**https://www.geekcert.com/ai-102.html**

100% Passing Guarantee 100% Money Back Assurance

Following Questions and Answers are all new published by Microsoft Official Exam Center

**C** Instant Download After Purchase

**83 100% Money Back Guarantee** 

- 365 Days Free Update
- 800,000+ Satisfied Customers

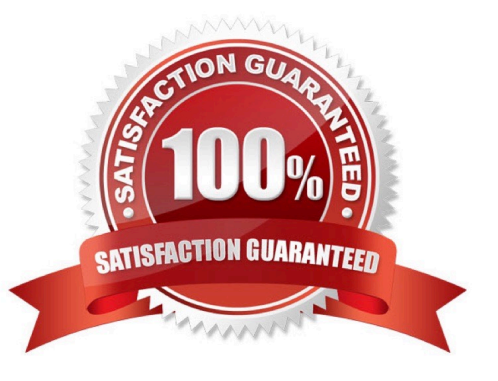

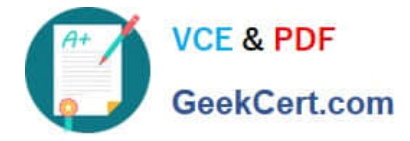

#### **QUESTION 1**

Note: This question is part of a series of questions that present the same scenario. Each question in the series contains a unique solution that might meet the stated goals. Some question sets might have more than one correct solution, while

others might not have a correct solution.

After you answer a question in this section, you will NOT be able to return to it. As a result, these questions will not appear in the review screen.

You build a language model by using a Language Understanding service. The language model is used to search for information on a contact list by using an intent named FindContact.

A conversational expert provides you with the following list of phrases to use for training.

Find contacts in London.

Who do I know in Seattle? Search for contacts in Ukraine.

You need to implement the phrase list in Language Understanding.

Solution: You create a new entity for the domain.

Does this meet the goal?

A. Yes

B. No

Correct Answer: A

The model should have an Entity "Location" that will help in finding the contacts. Reference: https://docs.microsoft.com/en-us/azure/cognitive-services/luis/luis-concept-intent

#### **QUESTION 2**

#### DRAG DROP

You plan to use containerized versions of the Anomaly Detector API on local devices for testing and in on-premises datacenters.

You need to ensure that the containerized deployments meet the following requirements:

Prevent billing and API information from being stored in the command-line histories of the devices that run the container.

Control access to the container images by using Azure role-based access control (Azure RBAC).

Which four actions should you perform in sequence? To answer, move the appropriate actions from the list of actions to the answer area and arrange them in the correct order. (Choose four.)

NOTE: More than one order of answer choices is correct. You will receive credit for any of the correct orders you select.

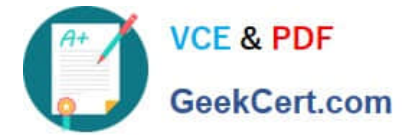

Select and Place:

# **Actions**

#### **Answer Area**

Create a custom Dockerfile.

Pull the Anomaly Detector container image.

Distribute a docker run script.

Push the image to an Azure container registry.

Build the image.

Push the image to Docker Hub.

### Correct Answer:

## **Actions**

## **Answer Area**

Pull the Anomaly Detector container image.

Create a custom Dockerfile.

Build the image.

Push the image to an Azure container registry.

Push the image to Docker Hub.

Distribute a docker run script.

Step 1: Pull the Anomaly Detector container image.

Step 2: Create a custom Dockerfile

Step 3: Build the image

Step 4: Push the image to an Azure container registry.

https://docs.microsoft.com/en-us/azure/cognitive-services/containers/container-reuse-recipe

#### **QUESTION 3**

#### DRAG DROP

Match the Azure services to the appropriate locations in the architecture.

To answer, drag the appropriate service from the column on the left to its location on the right. Each service may be used once, more than once, or not at all.

NOTE: Each correct match is worth one point.

Select and Place:

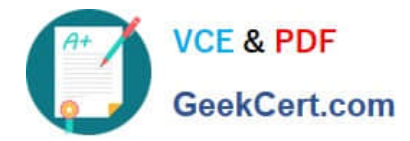

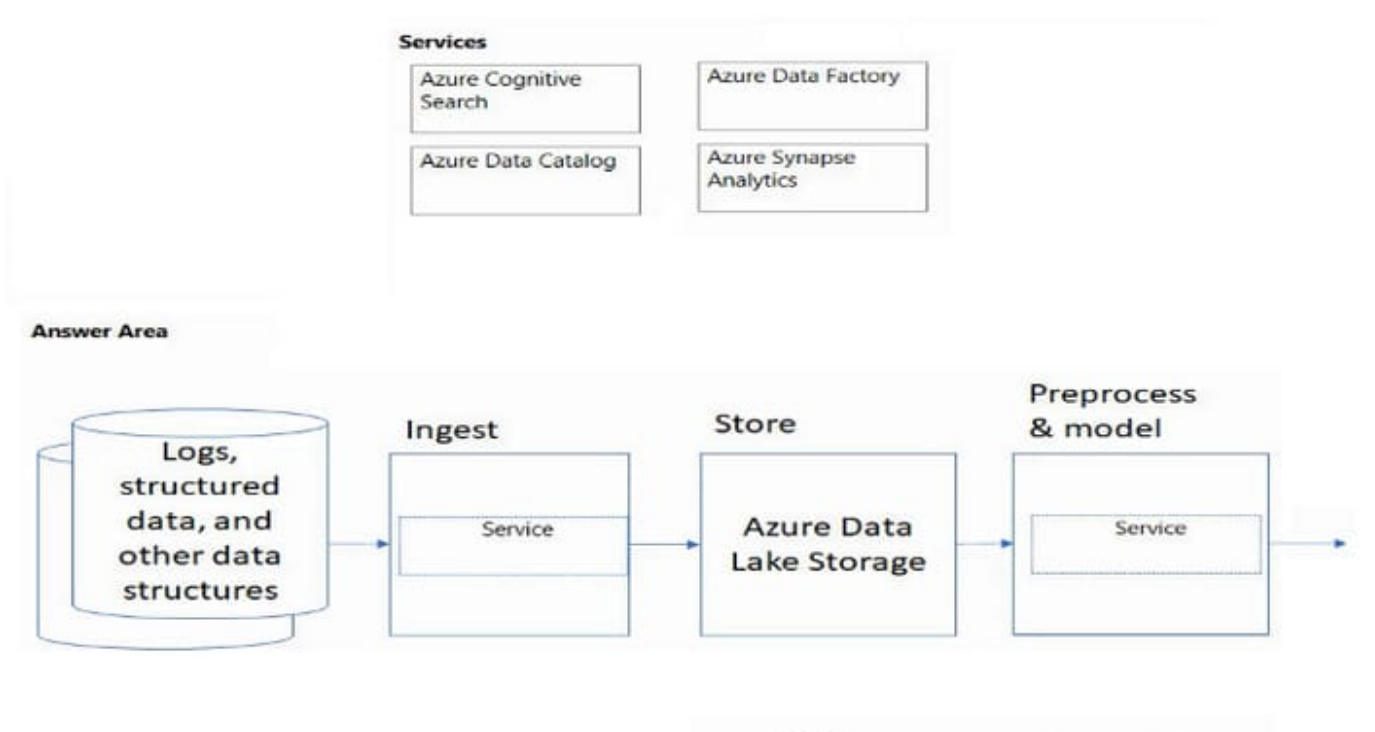

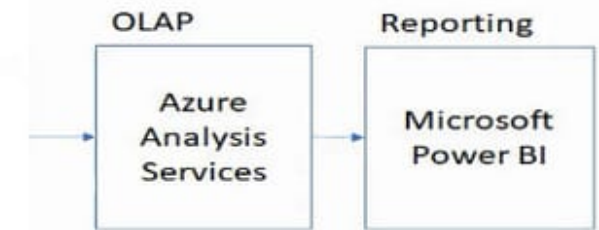

Correct Answer:

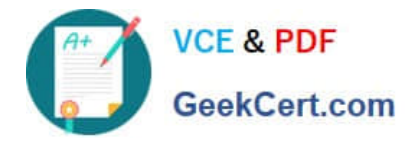

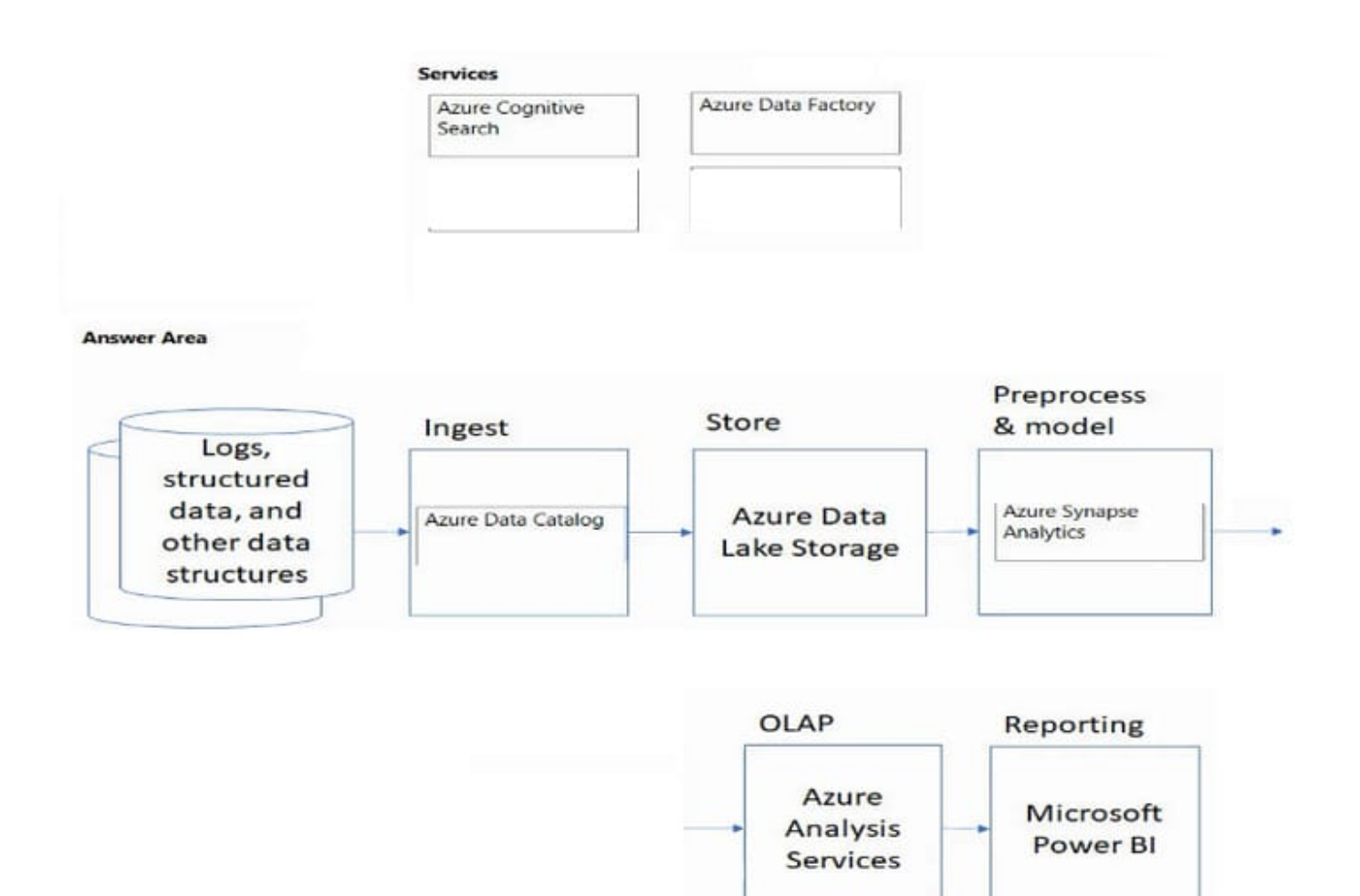

#### **QUESTION 4**

#### DRAG DROP

You are planning the product creation project.

You need to recommend a process for analyzing videos.

Which four actions should you perform in sequence? To answer, move the appropriate actions from the list of actions to the answer area and arrange them in the correct order. (Choose four.)

Select and Place:

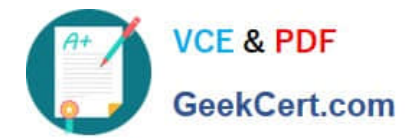

# **Actions**

Index the video by using the Azure Video Analyzer for Media (previously Video Indexer) API.

Upload the video to blob storage.

Analyze the video by using the Computer Vision API.

Extract the transcript from Microsoft Stream.

Send the transcript to the Language Understanding API as an utterance.

Extract the transcript from the Azure Video Analyzer for Media (previously Video Indexer) API.

Translate the transcript by using the **Translator API.** 

Upload the video to file storage.

Correct Answer:

# **Answer Area**

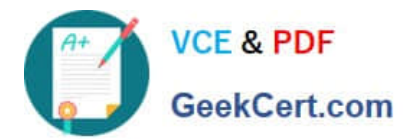

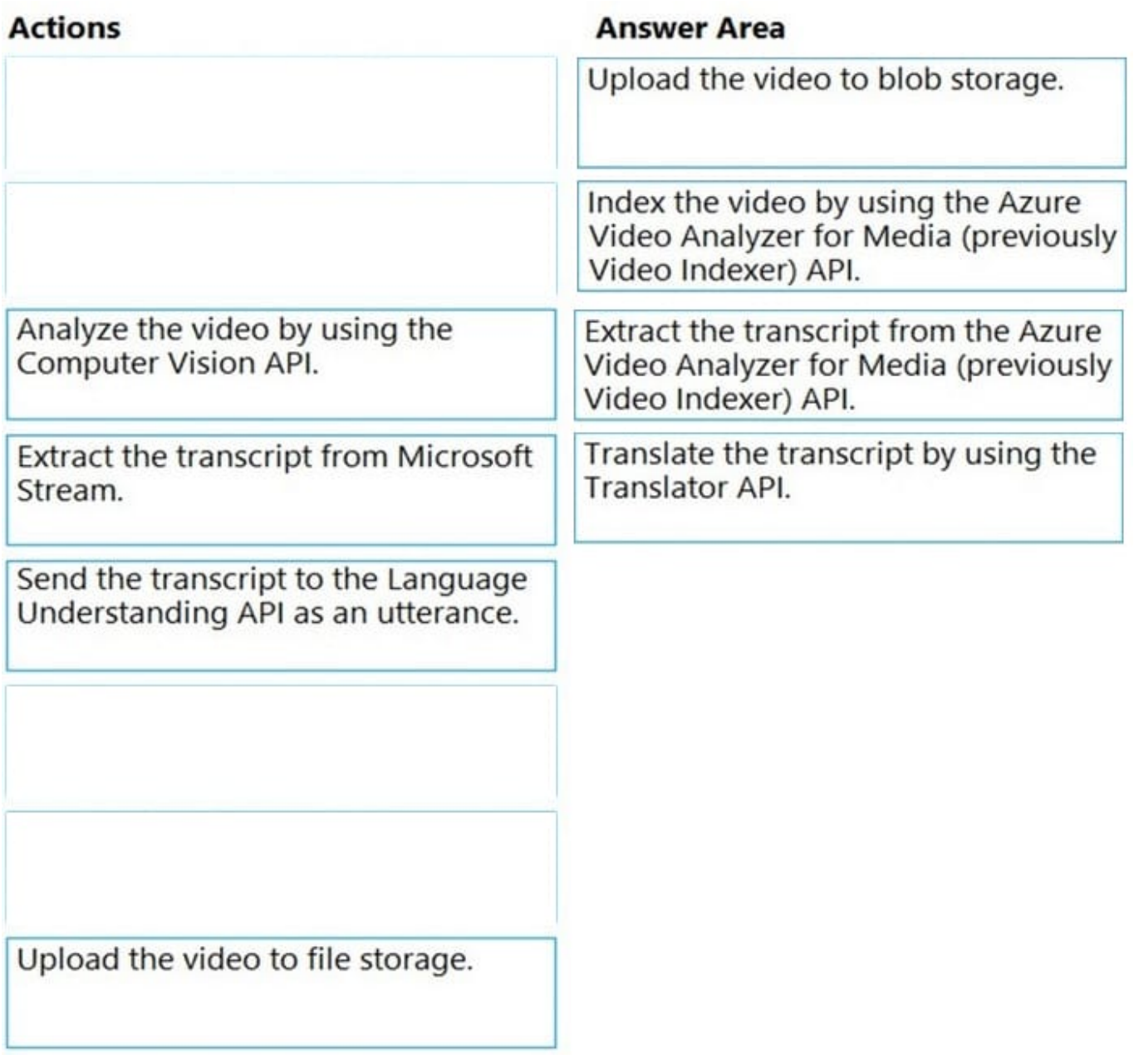

Scenario: All videos must have transcripts that are associated to the video and included in product descriptions.

Product descriptions, transcripts, and all text must be available in English, Spanish, and Portuguese.

Step 1: Upload the video to blob storage

Given a video or audio file, the file is first dropped into a Blob Storage. T

Step 2: Index the video by using the Video Indexer API.

When a video is indexed, Video Indexer produces the JSON content that contains details of the specified video insights. The insights include: transcripts, OCRs, faces, topics, blocks, etc.

Step 3: Extract the transcript from the Video Indexer API.

Step 4: Translate the transcript by using the Translator API.

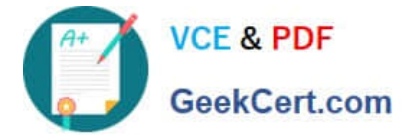

#### Reference:

https://azure.microsoft.com/en-us/blog/get-video-insights-in-even-more-languages/

https://docs.microsoft.com/en-us/azure/media-services/video-indexer/video-indexer-output-json-v2

#### **QUESTION 5**

You develop a Conversational Language Undemanding model by using Language Studio

During testing, users receive incorrect responses to requests that do NOT relate to the capabilities of the model.

You need to ensure that the model identifies spurious requests.

What should you do?

- A. Enable active learning.
- B. Add examples to the custom intents.
- C. Add examples to the None intent
- D. Add entities.
- Correct Answer: C

[AI-102 VCE Dumps](https://www.geekcert.com/ai-102.html) [AI-102 Exam Questions](https://www.geekcert.com/ai-102.html) [AI-102 Braindumps](https://www.geekcert.com/ai-102.html)